# Package 'pald'

April 14, 2022

<span id="page-0-0"></span>Title Partitioned Local Depths for Community Structure in Data

Version 0.0.1

Description Implementation of the Partitioned Local Depths (PaLD) approach which provides a measure of local depth and the cohesion of a point to another which (together with a universal threshold for distinguishing strong and weak ties) may be used to reveal local and global structure in data, based on methods described in Berenhaut, Moore, and Melvin (2022) [<doi:10.1073/pnas.2003634119>](https://doi.org/10.1073/pnas.2003634119). No extraneous inputs, distributional assumptions, iterative procedures nor optimization criteria are employed. This package includes functions for computing local depths and cohesion as well as flexible functions for plotting community networks and displays of cohesion against distance.

License MIT + file LICENSE

Encoding UTF-8

RoxygenNote 7.1.2

Imports igraph, graphics, glue

Depends  $R (= 2.10)$ 

LazyData true

URL <https://github.com/LucyMcGowan/pald>

BugReports <https://github.com/LucyMcGowan/pald/issues>

**Suggests** testthat  $(>= 3.0.0)$ 

Config/testthat/edition 3

NeedsCompilation no

Author Katherine Moore [aut] (<<https://orcid.org/0000-0001-6943-2416>>), Kenneth Berenhaut [aut], Lucy D'Agostino McGowan [aut, cre] (<<https://orcid.org/0000-0001-7297-9359>>)

Maintainer Lucy D'Agostino McGowan <lucydagostino@gmail.com>

Repository CRAN

Date/Publication 2022-04-14 09:20:05 UTC

# <span id="page-1-0"></span>R topics documented:

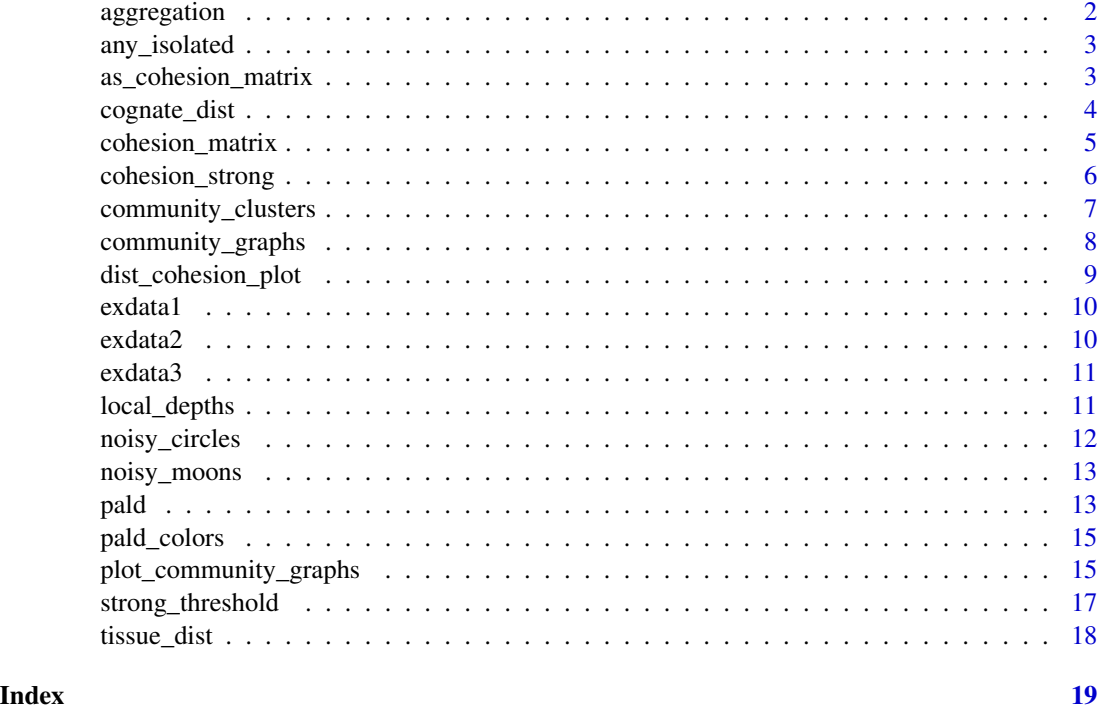

aggregation *Aggregation*

# Description

A synthetic data set of two-dimensional points created by Gionis et al. to demonstrate clustering aggregation.

## Usage

aggregation

# Format

A data frame with 788 rows and 2 columns, x1 and x2.

# References

A. Gionis, H. Mannila, and P. Tsaparas, Clustering aggregation. ACM Transactions on Knowledge Discovery from Data (TKDD), 2007. 1(1): p. 1-30.

<span id="page-2-0"></span>any\_isolated *Any isolated*

# Description

Checks for isolated points.

#### Usage

any\_isolated(c)

# Arguments

c A cohesion\_matrix object, a matrix of cohesion values (see [cohesion\\_matrix](#page-4-1)).

### Value

Logical, indicating whether any points are isolated.

# Examples

```
d <- data.frame(
  x1 = c(1, 2, 3, 6),
  x2 = c(2, 1, 3, 10)\lambdaD \leftarrow \text{dist}(d)C <- cohesion_matrix(D)
any_isolated(C)
```
<span id="page-2-1"></span>as\_cohesion\_matrix *Coerce a matrix to a cohesion matrix object*

### Description

as\_cohesion\_matrix() converts an existing matrix into an object of class cohesion\_matrix.

### Usage

as\_cohesion\_matrix(c)

# Arguments

c A matrix of cohesion values (see [cohesion\\_matrix](#page-4-1)).

# Value

Object of class cohesion\_matrix

# Examples

```
C <- matrix(
  c(0.25, 0.125, 0.125, 0,
  0.125, 0.25, 0, 0.125,
  0.125, 0, 0.25, 0.125,
  0, 0.125, 0.125, 0.25
), nrow = 4, byrow = TRUE)
class(C)
C <- as_cohesion_matrix(C)
class(C)
```
cognate\_dist *Cognate Data Distance Matrix*

## Description

A [dist](#page-0-0) object describing distances between 87 Indo-European languages from the perspective of cognates.

# Usage

cognate\_dist

# Format

A [dist](#page-0-0) object for 87 Indo-European languages.

# Details

Cognate relationships from a collection of essential words were collected from Dyen et al. and encoded in a 87x2665 binary matrix from which this distance matrix was derived (using Euclidean distance).

# References

I. Dyen, J. B. Kruskal, P. Black, An Indoeuropean classification: A lexicostatistical experiment. Trans. Am. Phil. Soc. 82, iii-132 (1992).

<span id="page-3-0"></span>

<span id="page-4-1"></span><span id="page-4-0"></span>Creates a matrix of (pairwise) cohesion values from a matrix of pairwise distances or a [dist](#page-0-0) object.

#### Usage

```
cohesion_matrix(d)
```
### Arguments

d A matrix of pairwise distances or a [dist](#page-0-0) object.

## Details

Computes the matrix of (pairwise) cohesion values, C\_xw, from a matrix of pairwise distances or a [dist](#page-0-0) object. Cohesion is an interpretable probability that reflects the strength of alignment of a point, w, to another point, x. The rows of the cohesion matrix can be seen as providing neighborhood weights. These values may be used for defining associated weighted graphs (for the purpose of community analysis) as in Berenhaut, Moore, and Melvin (2022).

Given an n x n distance matrix, the sum of the entries in the resulting cohesion matrix is always equal to n/2. Cohesion is partitioned local depth (see [local\\_depths](#page-10-1)) and thus the row sums of the cohesion matrix provide a measure of local depth centrality.

If you have a matrix that is already a cohesion matrix and you would like to add the class, see [as\\_cohesion\\_matrix\(\)](#page-2-1).

# Value

The matrix of cohesion values. An object of class cohesion\_matrix.

### References

K. S. Berenhaut, K. E. Moore, R. L. Melvin, A social perspective on perceived distances reveals deep community structure. Proc. Natl. Acad. Sci., 119(4), 2022.

#### Examples

```
plot(exdata1)
text(exdata1 + .08, lab = 1:8)D <- dist(exdata1)
C <- cohesion_matrix(D)
\mathcal{C}
```
## neighbor weights (provided by cohesion) for the 8th point in exdata1

```
C[8, 1]localdepths <- rowSums(C)
```
<span id="page-5-1"></span>cohesion\_strong *Cohesion Matrix: Strong Ties*

# Description

Provides the symmetrized and thresholded matrix of cohesion values.

### Usage

```
cohesion_strong(c, symmetric = TRUE)
```
#### Arguments

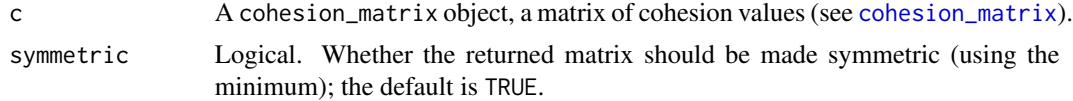

#### Details

The threshold is that provided by strong\_threshold (and is equal to half of the average of the diagonal of c). Values of the cohesion matrix which are less than the threshold are set to zero. The symmetrization, if desired, is computed using the entry-wise (parallel) minimum of C and ts transpose (i.e.,  $min(C_i, j, C_j)$ ). The matrix provided by cohesion\_strong (with default symmetric = TRUE) is the adjacency matrix for the graph of strong ties (the cluster graph), see [community\\_graphs](#page-7-1) and [pald](#page-12-1).

#### Value

The symmetrized cohesion matrix in which all entries corresponding to weak ties are set to zero.

#### Examples

```
C <- cohesion_matrix(dist(exdata2))
strong_threshold(C)
cohesion_strong(C)
```
## To illustrate the calculation performed C\_strong <- C

```
## C_strong is equal to cohesion_strong(C, symmetric = FALSE)
C_strong[C < strong_threshold(C)] <- 0
```

```
## C_strong_sym is equal to cohesion_strong(C)
C_strong_sym <- pmin(C_strong, t(C_strong))
```
<span id="page-5-0"></span>

# <span id="page-6-0"></span>community\_clusters 7

```
## The (cluster) graph whose adjacency matrix, CS,
## is the matrix of strong ties
CS <- cohesion_strong(C)
if (requireNamespace("igraph", quietly = TRUE)) {
G_strong <- igraph::simplify(
  igraph::graph.adjacency(CS, weighted = TRUE, mode = "undirected")
  \lambdaplot(G_strong)
}
```
community\_clusters *Community clusters*

# Description

Community clusters

# Usage

```
community_clusters(c)
```
### Arguments

c A cohesion\_matrix object, a matrix of cohesion values (see [cohesion\\_matrix](#page-4-1)).

#### Value

A data frame with two columns:

- point: The points from cohesion matrix c
- cluster: The (community) cluster labels

# Examples

```
D <- dist(exdata2)
C <- cohesion_matrix(D)
community_clusters(C)
```
<span id="page-7-1"></span><span id="page-7-0"></span>Provides the graphs whose edge weights are (mutual) cohesion, together with a graph layout.

#### Usage

```
community_graphs(c)
```
# Arguments

c A cohesion\_matrix object, a matrix of cohesion values (see [cohesion\\_matrix](#page-4-1)).

# Details

Constructs the graphs whose edge weights are (mutual) cohesion (see [cohesion\\_matrix](#page-4-1)), selfloops are removed. The graph G has adjacency matrix equal to the symmetrized cohesion matrix (using the entry-wise parallel minimum of C and its transpose). The graph G\_strong has adjacency matrix equal to the thresholded and symmetrized cohesion matrix (see [cohesion\\_strong](#page-5-1)). The threshold is equal to half of the average of the diagonal of the cohesion matrix (see [strong\\_threshold](#page-16-1)).

A layout is also computed using the Fruchterman-Reingold (FR) force-directed graph drawing algorithm. As a result, it may provide a somewhat different layout each time it is run.

# Value

A list consisting of:

- G: the weighted (community) graph whose edge weights are mutual cohesion
- G\_strong: the weighted (community) graph consisting of edges for which mutual cohesion is greater than the threshold for strong ties (see [strong\\_threshold](#page-16-1))
- layout: the layout, using the Fruchterman Reingold (FR) force-directed graph drawing for the graph G

#### Examples

```
C <- cohesion_matrix(dist(exdata2))
plot(community_graphs(C)$G_strong)
plot(community_graphs(C)$G_strong, layout = community_graphs(C)$layout)
```
<span id="page-8-0"></span>Provides a plot of cohesion against distance, with the threshold indicated by a horizontal line.

#### Usage

```
dist_cohesion_plot(
  d,
 mutual = FALSE,xlim_max = NULL,cex = 1,
  colors = NULL,
  weak_gray = FALSE
)
```
#### Arguments

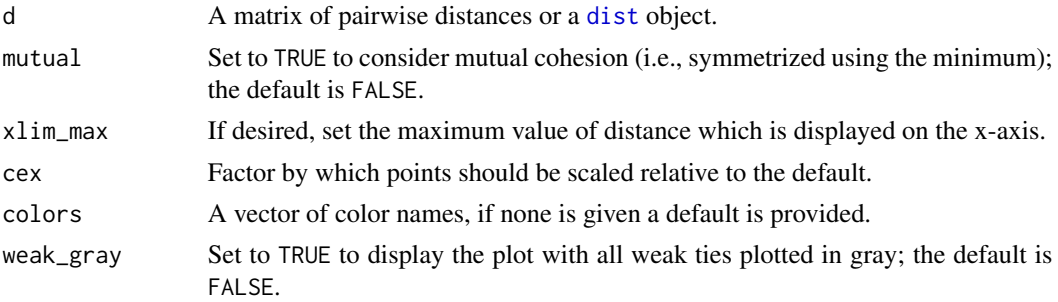

# Details

The plot of cohesion against distance provides a visualization for the manner in which distance is transformed. The threshold distinguishing strong and weak ties is indicated by a horizontal line. When there are separated regions with different density, one can often observe vertical bands of color, see example below and Berenhaut, Moore, and Melvin (2022). For each distance pair in d, the corresponding value of cohesion is computed. If the pair is within a single cluster, the point is colored (with the same color provided by the [pald](#page-12-1) and [plot\\_community\\_graphs](#page-14-1) functions). Weak ties appear below the threshold.

Note that cohesion is not symmetric, and so all  $n^2$  points are plotted. A gray point above the threshold corresponds to a pair in which the value of cohesion is greater than the threshold in only one direction. If one only wants to observe mutual cohesion (i.e., cohesion made symmetric via the minimum), set mutual = TRUE.

#### Value

A plot of cohesion against distance with threshold indicated by a horizontal line.

<span id="page-9-0"></span>10 exdata2

### Examples

```
D <- dist(exdata2)
dist_cohesion_plot(D)
dist_cohesion_plot(D, mutual = TRUE)
C <- cohesion_matrix(D)
threshold <- strong_threshold(C) #the horizontal line
dist_cohesion_plot(D, mutual = TRUE, weak_gray = TRUE)
```
exdata1 *Example Data 1*

### Description

A data set consisting of 8 points (in 2-dimensional Euclidean space) to provide a simple illustrative example. This data is displayed in Figure 1 in Berenhaut, Moore, and Melvin (2022).

#### Usage

exdata1

### Format

A data frame with 8 rows and 2 columns, x1 and x2

#### References

K. S. Berenhaut, K. E. Moore, R. L. Melvin, A social perspective on perceived distances reveals deep community structure. Proc. Natl. Acad. Sci., 119(4), 2022.

exdata2 *Example Data 2*

## Description

A data set consisting of 16 points (in 2-dimensional Euclidean space) to provide an illustrative example. This data is displayed in Figure 2 in Berenhaut, Moore, and Melvin (2022).

#### Usage

exdata2

# Format

A data frame with 16 rows and 2 columns, x1 and x2

# References

K. S. Berenhaut, K. E. Moore, R. L. Melvin, A social perspective on perceived distances reveals deep community structure. Proc. Natl. Acad. Sci., 119(4), 2022.

<span id="page-10-0"></span>

A data set consisting of 240 points (in 2-dimensional Euclidean space) to provide an illustrative example. Points were generated from bivariate normal distributions with varying mean and variance (with covariance matrix cI). This data is displayed in Figure 4D in Berenhaut, Moore, and Melvin (2022).

#### Usage

exdata3

# Format

A data frame with 240 rows and 2 columns, x1 and x2

# References

K. S. Berenhaut, K. E. Moore, R. L. Melvin, A social perspective on perceived distances reveals deep community structure. Proc. Natl. Acad. Sci., 119(4), 2022.

<span id="page-10-1"></span>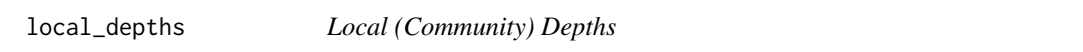

### Description

Creates a vector of local depths from a matrix of distances (or dist object).

#### Usage

local\_depths(d)

#### Arguments

d A matrix of pairwise distances, a [dist](#page-0-0) object, or a [cohesion\\_matrix](#page-4-1) object.

#### Details

Local depth is an interpretable probability which reflects aspects of relative position and centrality via distance comparisons (i.e.,  $d(z, x) < d(z, y)$ ).

The average of the local depth values is always 1/2. Cohesion is partitioned local depth (see [cohesion\\_matrix](#page-4-1)); the row-sums of the cohesion matrix are the values of local depth.

# <span id="page-11-0"></span>Value

A vector of local depths.

# Examples

```
D <- dist(exdata1)
local_depths(D)
C <- cohesion_matrix(D)
local_depths(C)
## local depths are the row sums of the cohesion matrix
rowSums(C)
## cognate distance data
ld_lang <- sort(local_depths(cognate_dist))
```
noisy\_circles *Noisy circles*

# Description

Noisy circles data generated from scikit-learn

#### Usage

noisy\_circles

# Format

A dataframe with 500 rows and 2 columns, x1 and x2.

# Source

<https://scikit-learn.org/stable/modules/clustering.html#clustering>

<span id="page-12-0"></span>noisy\_moons *Noisy moons*

# Description

Noisy moons data generated from scikit-learn

### Usage

noisy\_moons

# Format

A dataframe with 500 rows and 2 columns, x1 and x2.

#### Source

<https://scikit-learn.org/stable/modules/clustering.html#clustering>

<span id="page-12-1"></span>pald *Partitioned Local Depths (PaLD)*

# Description

A wrapper function which computes the cohesion matrix, local depths, community graphs and provides a plot of the community graphs with connected components of the graph of strong ties colored by connected component.

#### Usage

```
pald(
  d,
  show_plot = TRUE,
  show_labels = TRUE,
  only_strong = FALSE,
  emph_strong = 2,
  edge_width_factor = 50,
  colors = NULL,
  ...
\mathcal{E}
```
#### <span id="page-13-0"></span>**Arguments**

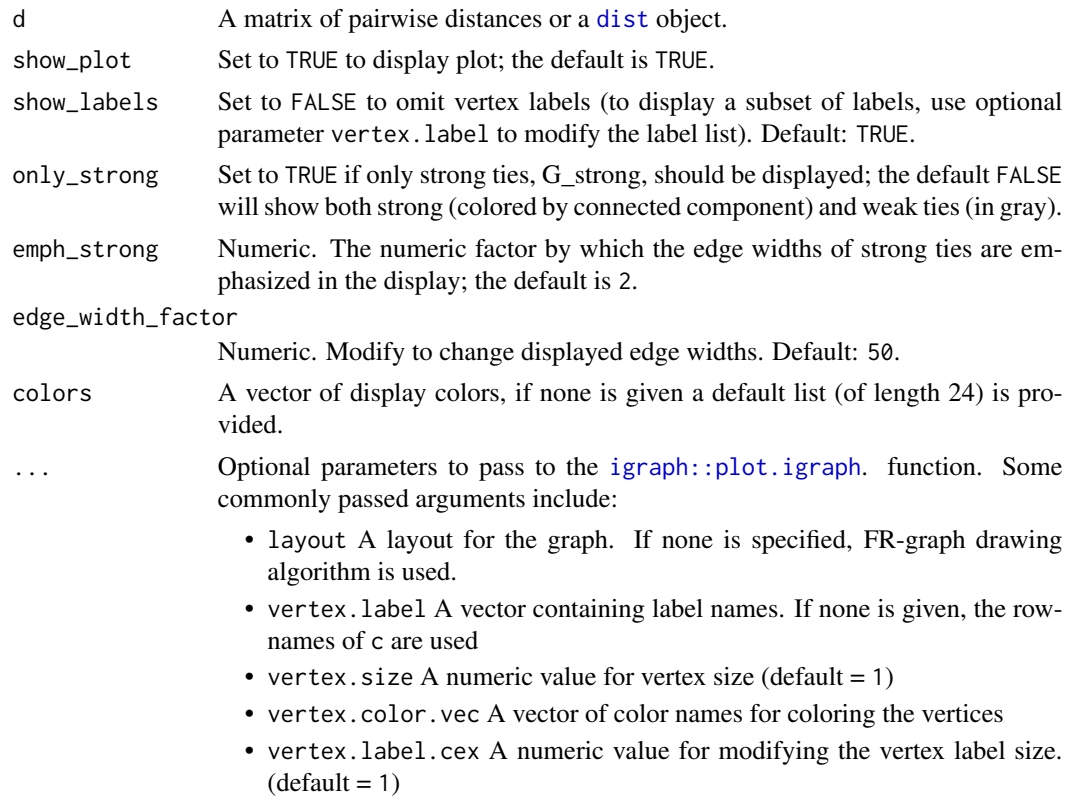

# Details

This function re-computes the cohesion matrix each time it is run. To avoid unnecessary computation when creating visualizations, use the function [cohesion\\_matrix](#page-4-1) to compute the cohesion matrix which may then be taken as input for [local\\_depths](#page-10-1), [strong\\_threshold](#page-16-1), [cohesion\\_strong](#page-5-1), [community\\_graphs](#page-7-1), and [plot\\_community\\_graphs](#page-14-1). For further details regarding each component, see the documentation for each of the above functions.

# Value

A list consisting of:

- C: the matrix of cohesion values
- local\_depths: a vector of local depths
- clusters: a vector of (community) cluster labels
- threshold: the threshold above which cohesion is considered particularly strong
- C\_strong: the thresholded matrix of cohesion values
- G: the graph whose edges weights are mutual cohesion
- G\_strong: the weighted graph whose edges are those for which cohesion is particularly strong
- layout: a FR force-directed layout associated with G

# <span id="page-14-0"></span>pald\_colors 15

# References

K. S. Berenhaut, K. E. Moore, R. L. Melvin, A social perspective on perceived distances reveals deep community structure. Proc. Natl. Acad. Sci., 119(4), 2022.

#### Examples

```
D <- dist(exdata2)
pald_results <- pald(D)
pald_results$local_depths
pald(D, layout = as.matrix(exdata2), show_labels = FALSE)
C <- cohesion_matrix(D)
local_depths(C)
plot_community_graphs(C, layout = as.matrix(exdata2), show_labels = FALSE)
pald_languages <- pald(cognate_dist)
head(pald_languages$local_depths)
```
pald\_colors *PaLD Color Palette*

# Description

A vector of colors to use if comparing other clustering methods. These are the default colors used in the plotting functions.

#### Usage

pald\_colors

# Format

A vector of 24 colors

<span id="page-14-1"></span>plot\_community\_graphs *Plot Community Graphs*

# Description

Provides a plot of the community graphs, with connected components of the graph of strong ties colored by connected component.

# Usage

```
plot_community_graphs(
  c,
  show_labels = TRUE,
  only_strong = FALSE,
  emph_strong = 2,
  edge_width_factor = 50,
  colors = NULL,
  ...
)
```
# Arguments

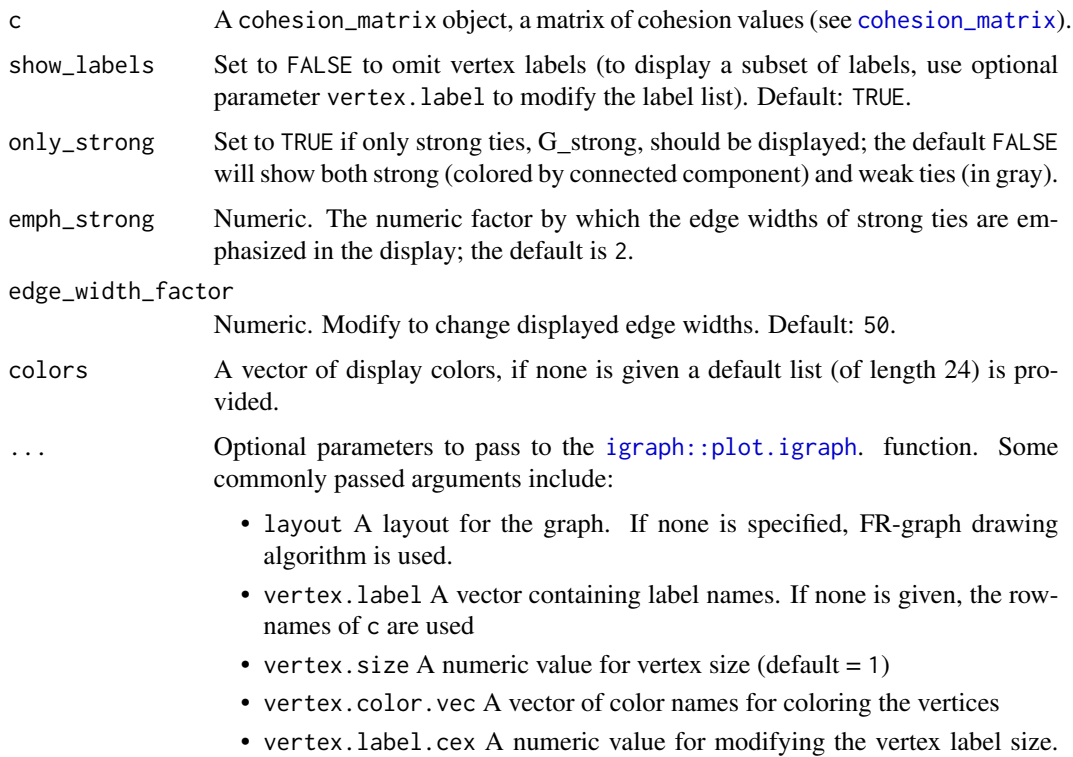

#### Details

Plots the community graph, G, with the sub-graph of strong ties emphasized and colored by connected component. If no layout is provided, the Fruchterman-Reingold (FR) graph drawing algorithm is used. Note that the FR graph drawing algorithm may provide a somewhat different layout each time it is run. You can also access and save a given graph layout using community\_graphs(C)\$layout. The example below shows how to display only a subset of vertex labels.

Note that the parameter emph\_strong is for visualization purposes only and does not influence the network layout.

 $(default = 1)$ 

<span id="page-15-0"></span>

# <span id="page-16-0"></span>strong\_threshold 17

# Value

A plot of the community graphs.

#### Examples

```
C <- cohesion_matrix(dist(exdata1))
plot_community_graphs(C, emph_strong = 1, layout = as.matrix(exdata1))
plot_community_graphs(C, only_strong = TRUE)
C2 <- cohesion_matrix(cognate_dist)
subset_lang_names <- rownames(C2)
subset_lang_names[sample(1:87, 60)] <- ""
plot_community_graphs(C2, vertex.label = subset_lang_names, vertex.size = 3)
```
<span id="page-16-1"></span>strong\_threshold *Cohesion Threshold for Strong Ties*

# Description

Given a cohesion matrix, provides the value of the threshold above which values of cohesion are considered "particularly strong".

#### Usage

```
strong_threshold(c)
```
#### Arguments

c A cohesion\_matrix object, a matrix of cohesion values (see [cohesion\\_matrix](#page-4-1)).

#### Details

The threshold considered in Berenhaut, Moore, and Melvin (2022) which may be used for distinguishing between strong and weak ties. The threshold is equal to half the average of the diagonal of the cohesion matrix, see Berenhaut, Moore, and Melvin (2022).

# Value

The value of the threshold.

# References

K. S. Berenhaut, K. E. Moore, R. L. Melvin, A social perspective on perceived distances reveals deep community structure. Proc. Natl. Acad. Sci., 119(4), 2022.

# Examples

```
C <- cohesion_matrix(dist(exdata1))
strong_threshold(C)
mean(diag(C)) / 2## points whose cohesion are greater than the threshold may be considered
## (strong) neighbors
which(C[3, ] > strong_threshold(C))
## note that the number of (strongly-cohesive) neighbors varies across the
## space
which(C[4, ] > strong_threshold(C))
C[4, c(2, 3, 4, 6)] # cohesion values can provide neighbor weights
```
tissue\_dist *Tissue Data Distance Matrix*

#### **Description**

A [dist](#page-0-0) object describing distances from a subset of tissue gene expression data from the following papers:

- http://www.ncbi.nlm.nih.gov/pubmed/17906632
- http://www.ncbi.nlm.nih.gov/pubmed/21177656
- http://www.ncbi.nlm.nih.gov/pubmed/24271388 obtained from the tissuesGeneExpression bioconductor package.

#### Usage

tissue\_dist

# Format

A [dist](#page-0-0) object of 189 tissue types

# Details

The original data frame had 189 rows, each with a corresponding tissue, such as colon, kidney or cerebellum. There were 22,215 columns corresponding to gene expression data from each of these rows. This was then converted into a distance matrix.

# References

M. Love and R. Irizarry. tissueGeneExpression. Bioconductor Package

<span id="page-17-0"></span>

# <span id="page-18-0"></span>Index

```
∗ datasets
    aggregation, 2
    cognate_dist, 4
    exdata1, 10
    exdata2, 10
    exdata3, 11
    noisy_circles, 12
    noisy_moons, 13
    pald_colors, 15
    tissue_dist, 18
aggregation, 2
any_isolated, 3
as_cohesion_matrix, 3
as_cohesion_matrix(), 5
cognate_dist, 4
cohesion_matrix, 3, 5, 6–8, 11, 14, 16, 17
cohesion_strong, 6, 8, 14
community_clusters, 7
community_graphs, 6, 8, 14
dist, 4, 5, 9, 11, 14, 18
dist_cohesion_plot, 9
exdata1, 10
exdata2, 10
exdata3, 11
igraph::plot.igraph, 14, 16
local_depths, 5, 11, 14
noisy_circles, 12
noisy_moons, 13
pald, 6, 9, 13
pald_colors, 15
plot_community_graphs, 9, 14, 15
strong_threshold, 8, 14, 17
tissue_dist, 18
```